# **Recurring decimal issue** in CVSS V2.0 calculator in CVSS V2.0 calculator

The recurring decimal value exists under a specific condition in CVSS V2.0 calculator. This value affects the ENVIRONMENTAL SCORE.

> January 09, 2010 Masato Terada

### 1. Recurring decimal issue 1.1 NVD ENVIRONMENTAL SCORE : 5.9

AvailImpact

#### $\Box$ **vector=(AV:L/AC:H/Au:N/C:N/I:N/A:P/E:P/RL:W/RC:ND/CDP:H/TD:H/**

#### **CR:H/IR:L/AR:H)**

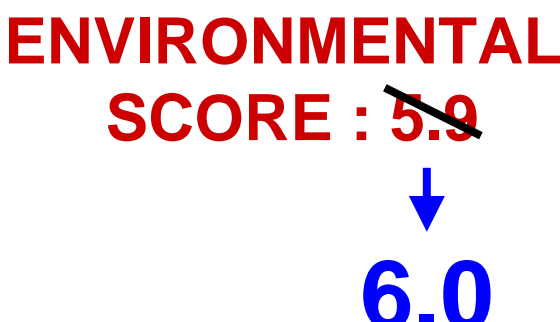

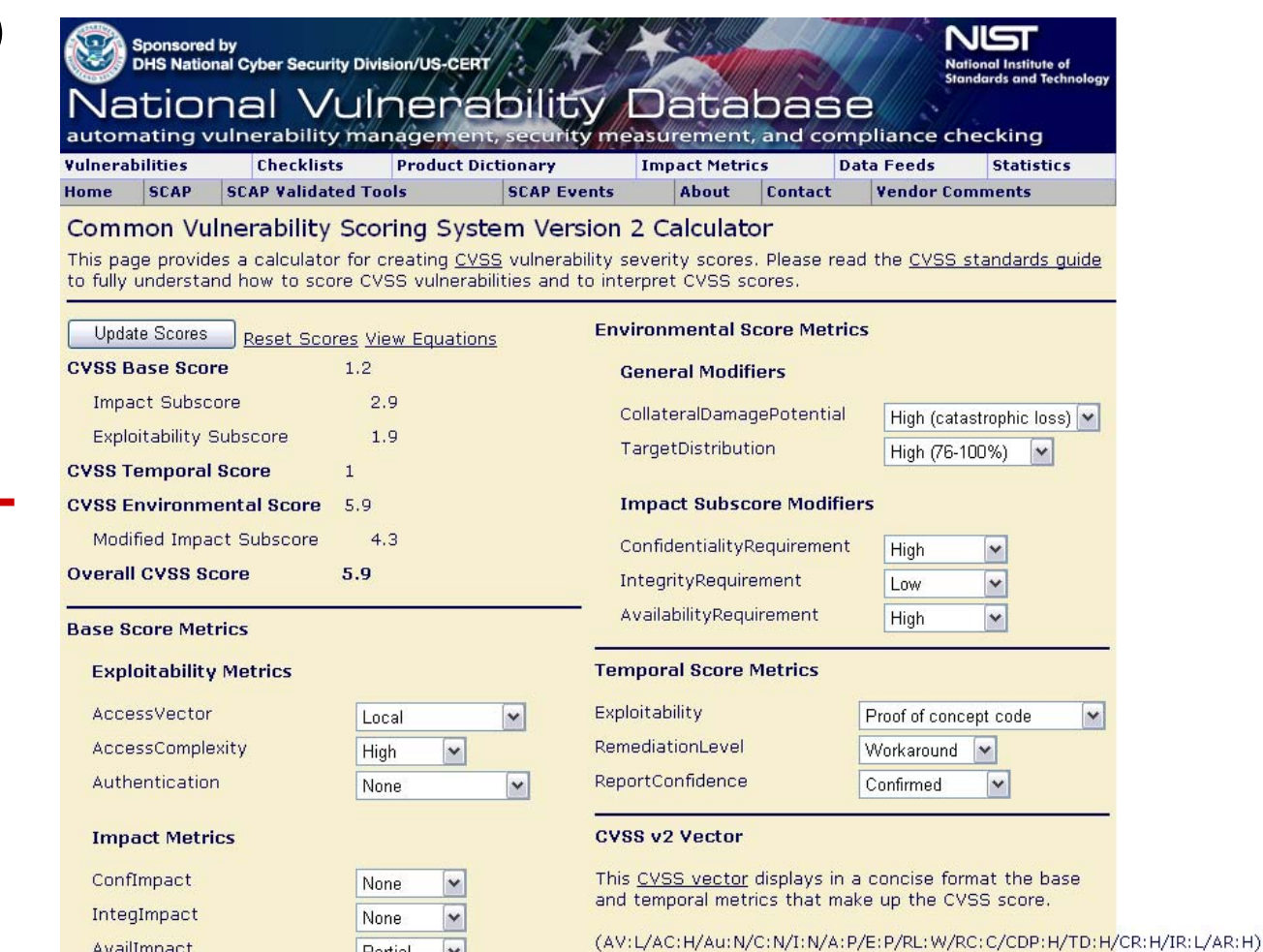

 $\checkmark$ 

Partial

1

#### 1. Recurring decimal issue 1.1 Cisco ENVIRONMENTAL SCORE : 5.9

#### $\Box$  **vector=(AV:L/AC:H/Au:N/C:N/I:N/A:P/E:P/RL:W/RC:ND/CDP:H/TD:H/ CR:H/IR:L/AR:H)**

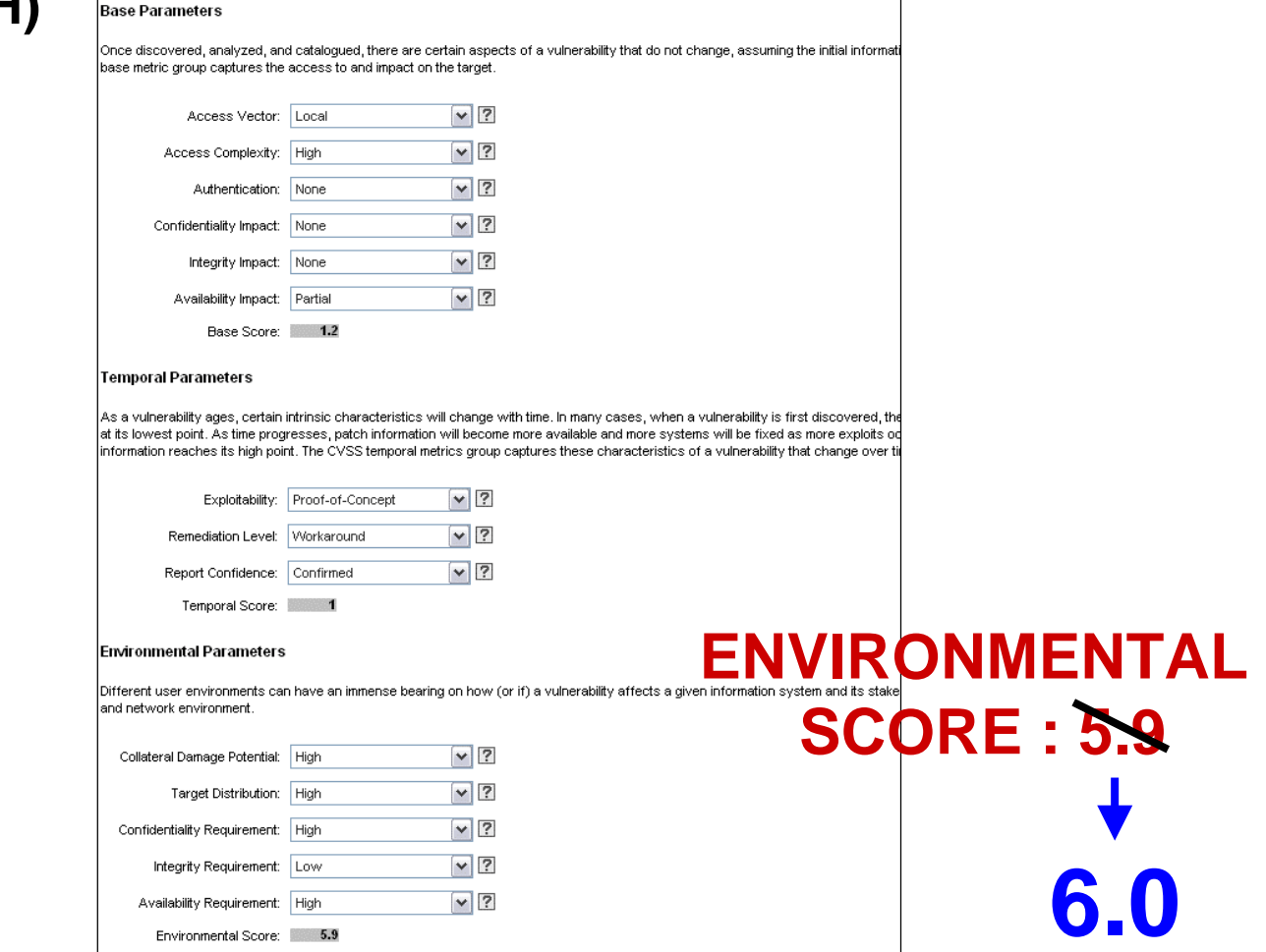

## 1. Recurring decimal issue

#### 1.2 CVSS score calculation

 $\Box$  **vector=( AV:L/AC:H/Au:N/C:N/I:N/A:P/ Base ParametersE:P/RL:W/RC:ND/ Temporal Parameters CDP:H/TD:H/CR:H/IR:L/AR:H Environmental Parameters)**

||Partial||0.275|

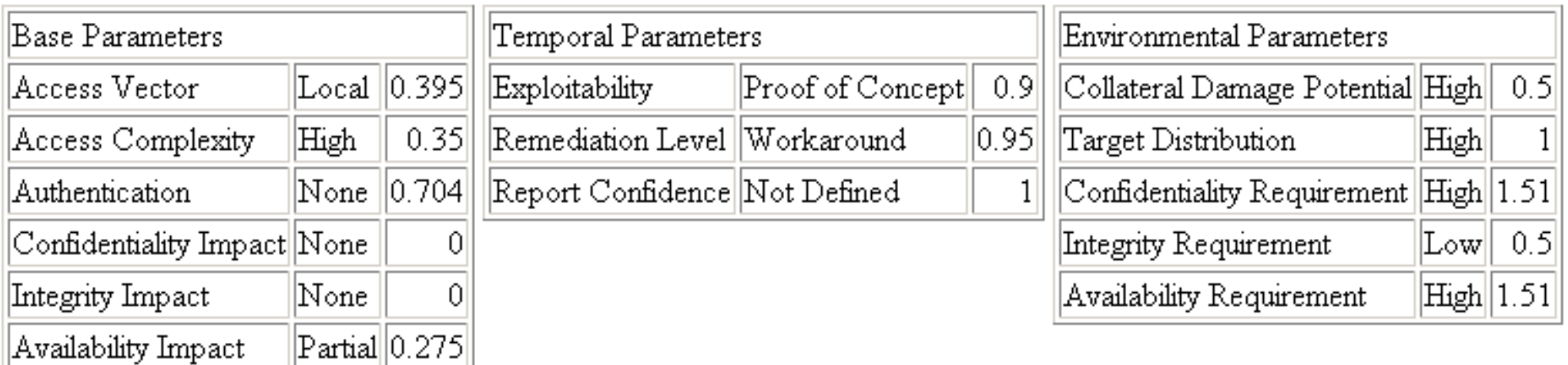

## 1. Recurring decimal issue

#### 1.2 CVSS score calculation - Javascript

```
impactSub = 2.86275 = 10.41 * (1- (1 - confImpact [ 0 ] ) * (1 - integImpact [ 0 ] ) * (1 - availImpact [ 0.275 ] ) )
exploitSub = 1.94656 = (20 * accessVector [ 0.395 ] * accessComplexity [ 0.35 ] * authentication [ 0.704 ] )
Base Score before round : 1.1716182240000001 
             = (( 0.6 * impactSub [ 2.86275 ] ) + ( 0.4 * exploitSub [ 1.94656 ] ) - 1.5 ) * f [ 1.176 ]
BASE SCORE : 1.2
```
**Temporal Score before round : 1.026 = baseScore [ 1.2 ] \* exploitability [ 0.9 ] \* remediationLevel [ 0.95 ] \* reportConfidence [ 1 ] TEMPORAL SCORE : 1**

**before Math.min = 4.322752500000001 = 10.41 \* (1-(1 - confImpact [ 0 ] \* confReq [ 1.51 ] ) \* (1 - integImpact [ 0 ] \* integReq [ 0.5 ] ) \* (1 - availImpact [ 0.275 ] \* availReq [ 1.51 ] )) adjustedImpact = 4.322752500000001 = Math.min(10, 4.322752500000001 )**

**Adjusted Base Score before round = 2.2017959880000006 = ((0.6 \* adjustedImpact [ 4.322752500000001 ]) + (0.4 \* exploitSub [ 1.94656 ] ) - 1.5) \* f [ 1.176 ] Adjusted Base Score = 2.2**

**Adjusted Temporal Score before round = 1.881 = AdjustedBaseScore [ 2.2 ] \* exploitability [ 0.9 ] \* remediationLevel [ 0.95 ] \* reportConfidence [ 1 ] Adjusted Temporal Score = 1.9**

**Environment Score before round = 5.949999999999999 = ( AdjustedTemporalScore [ 1.9 ] + ((10 - AdjustedTemporalScore [ 1.9 ] ) \* collateralDamagePotential [ 0.5 ] )) \* targetDistribution [ 1 ] ENVIRONMENTAL SCORE : 5.9**

## 1. Recurring decimal issue

1.2 CVSS score calculation - Javascript vs Manual

- **Javascript**
	- **= ( AdjustedTemporalScore [ 1.9 ] + ((10 - AdjustedTemporalScore [ 1.9 ] ) \* collateralDamagePotential [ 0.5 ] )) \* targetDistribution [ 1 ]**

#### **= 5.949999999999999 = ENVIRONMENTAL SCORE : 5.9Recurring decimal**

- $\Box$  **Manual**
	- **= ( AdjustedTemporalScore [ 1.9 ] + ((10 - AdjustedTemporalScore [ 1.9 ] ) \* collateralDamagePotential [ 0.5 ] )) \* targetDistribution [ 1 ]**

 $=$  ( 1.9 + ( 10 - 1.9 )  $*$  0.5 )  $*$  1 = 5.95 **= ENVIRONMENTAL SCORE : 6.0**